# Domande frequenti sugli switch Catalyst serie G-L3 e sui moduli QoS WS-X4232-L3 Layer 3 Ī

## Sommario

Introduzione

Quali funzionalità QoS supportano gli switch Catalyst di layer 3 (L3)?

Qual è il software minimo richiesto per QoS sugli switch Catalyst di layer 3 (L3)?

Gli switch Catalyst di layer 3 (L3) possono contrassegnare o riscrivere i bit IP Precence Type of Service (ToS) in un pacchetto IP?

Sono previste restrizioni per le porte a cui è possibile applicare il condizionamento del traffico per porta?

La limitazione della velocità di uscita per porta si applica a tutto il traffico (IP e non IP) destinato all'output sulla porta applicata?

La limitazione della velocità di ingresso per porta si applica a tutto il traffico (IP e non IP) ricevuto sulla porta applicata?

È possibile disabilitare il routing IPX (Internetwork Packet Exchange) e passare alla funzionalità di traffic shaping per porta senza spegnere e riaccendere lo switch?

È possibile abilitare per la prima volta il traffic shaping per porta senza interrompere le attività dell'utente?

È possibile utilizzare la funzione di limitazione della velocità sulle porte configurate per un gruppo di bridge?

È possibile utilizzare gli Access Control Lists (ACLs) o le mappe di classe per definire il traffico che deve avere una velocità o una forma limitata?

È possibile applicare la limitazione della velocità di ingresso e di uscita sulla stessa interfaccia? Gli switch Catalyst di layer 3 (L3) supportano la limitazione della velocità in entrata e in uscita asimmetrica?

Perché quando si esegue il comando show interface fastethernet x rate-limit non viene restituito alcun output?

Perché si ottengono prestazioni inferiori per il traffico TCP con limitazioni di velocità?

Qual è il valore tipico delle dimensioni di burst da utilizzare per la limitazione della velocità sugli switch di layer 3 (L3)?

Come funziona la classificazione in ingresso o in entrata?

Come funziona la programmazione dell'output o dell'uscita?

È possibile modificare la programmazione dell'output QoS a livello di interfaccia?

Il WRR (Weighted Round-Robin) funziona su un'interfaccia configurata per appartenere a un gruppo bridge?

Negli switch Catalyst di layer 3 (L3), CBWFQ (Class Based Weighted Fair Queuing) o LLQ (Low Latency Queuing) è supportato?

Gli switch Catalyst di layer 3 (L3) implementano meccanismi di prevenzione della congestione, ad esempio WRED (Weighted Random Early Detection)?

Gli switch Catalyst di layer 3 (L3) supportano la classificazione IEEE 802.1p o la classificazione CoS (Class of Service)?

Il valore Layer 2 (L2) Class of Service (CoS) viene mantenuto per i pacchetti instradati tramite il modulo WS-X4232-L3? Il modulo Cisco Catalyst serie 4000 Layer 3 (WS-X4232-L3) supporta il routing delle policy? Informazioni correlate

## Introduzione

Questo documento contiene le domande frequenti (FAQ) sulle funzionalità QoS (Quality of Service) dei moduli Catalyst 2948G-L3, Catalyst 4908G-L3 e WS-X4232-L3 (scheda di linea) per lo switch Catalyst 4000.

Per ulteriori informazioni sulle convenzioni usate, consultare il documento [Cisco sulle convenzioni](//www.cisco.com/en/US/tech/tk801/tk36/technologies_tech_note09186a0080121ac5.shtml) [nei suggerimenti tecnici.](//www.cisco.com/en/US/tech/tk801/tk36/technologies_tech_note09186a0080121ac5.shtml)

## D. Quali funzioni QoS supportano gli switch Catalyst di layer 3 (L3)?

R. Supportano la classificazione dell'input in base alla precedenza IP del pacchetto in entrata, la pianificazione dell'output in base allo schema WRR (Weighted Round-Robin), la policy di uscita (limitazione della velocità di uscita per porta), la policy di entrata (limitazione della velocità di ingresso per porta) e il traffic shaping di uscita (per porta).

## D. Qual è il software minimo richiesto per QoS sugli switch Catalyst di layer 3 (L3)?

R. La funzione QoS di pianificazione dell'output basata sulla precedenza IP è supportata a partire dal primo software Cisco IOS® versione 12.0(7)W5(15a). Il supporto delle funzionalità di limitazione della velocità e output shaping per porta è iniziato con il software Cisco IOS versione 12.0(10)W5(18e). Il software Cisco IOS versione 12.0(10)W5(18e) contiene un bug, l'ID bug Cisco [CSCds82323](//www.cisco.com/cgi-bin/Support/Bugtool/onebug.pl?bugid=CSCds82323) (solo utenti [registrati\)](//tools.cisco.com/RPF/register/register.do), che può influire sulle funzionalità di limite di velocità. Il problema è stato risolto nel software Cisco IOS versione 12.0(14)W5(20).

#### D. Gli switch Catalyst di layer 3 (L3) possono contrassegnare o riscrivere i bit IP Precence Type of Service (ToS) in un pacchetto IP?

R. No, ma li rispettano e li usano per la classificazione degli input e la programmazione degli output.

#### D. Sono previste limitazioni per le porte alle quali è possibile applicare il condizionamento del traffico per porta?

R. Sì, è possibile applicare queste funzionalità solo sulle porte fisiche (tutte le porte in Catalyst 2948G-L3 e Catalyst 4908G-L3). Pertanto, non è possibile configurare le funzionalità di condizionamento del traffico per porta sulle interfacce virtuali, ad esempio Fast EtherChannel (FEC), Gigabit EtherChannel (GEC), Bridge-Group Virtual Interface (BVI) o sottointerfacce. Tuttavia, è possibile applicare queste funzionalità alle porte con bridging di layer 2 (L2) oltre alle porte con routing di layer 3 (L3).

Sul modulo WS-X4232-L3 (scheda di linea), queste funzioni non possono essere applicate sulle porte L2 10/100. Possono essere applicati su due porte di routing L3 (Gigabit Ethernet 1 e Gigabit Ethernet 2), nonché sulle porte interne (Gigabit Ethernet 3 e Gigabit Ethernet 4), collegate al

backplane. Le porte L2 del modulo 4232-L3 e le altre porte L2 dello switch Catalyst 4000 supportano la classificazione dell'input e la pianificazione dell'output. Per ulteriori informazioni su queste funzioni, consultare la guida alla configurazione di Catalyst 4000 QoS.

Il routing IPX (Internetwork Packet Exchange) non può essere abilitato quando la funzione di condizionamento del traffico per porta è abilitata su qualsiasi porta, né quando il routing IPX è abilitato.

#### D. La limitazione della velocità di uscita per porta si applica a tutto il traffico (IP e non IP) destinato all'output sulla porta applicata?

R. Sì, si applica a tutto il traffico ad eccezione di quello proveniente dalla CPU o del traffico di processo commutato dalla CPU. Non è inoltre supportata la classificazione basata su ACL (Access Control List) o su classi.

#### D. La limitazione della velocità di ingresso per porta si applica a tutto il traffico (IP e non IP) ricevuto sulla porta applicata?

R. Sì, si applica a tutto il traffico ad eccezione di quello ad alta priorità, come gli aggiornamenti del routing o le BDPU (Bridge Protocol Data Unit), destinato alla CPU. Non è inoltre supportata la classificazione basata su ACL (Access Control List) o su classi.

#### D. È possibile disabilitare il routing IPX (Internetwork Packet Exchange) e passare alla funzionalità di traffic shaping per porta senza spegnere e riaccendere lo switch?

R. Sì, ma la transizione tra routing IPX e condizionamento del traffico per porta implica il download dinamico di nuovi file binari nel processore di rete. È consigliabile eseguire questo download dinamico in condizioni di traffico ridotto.

#### D. È possibile abilitare il traffic shaping per porta per la prima volta senza interrompere le attività dell'utente?

R. No, quando si abilita il traffic shaping per porta per la prima volta, viene eseguito il download dinamico di nuovi file binari nel processore di rete. Fa sì che il collegamento rimbalzi momentaneamente e si stabilizzi una volta completato il download. Questo download ha effetto su tutte le porte, non solo sulla porta su cui è attivata la funzionalità Traffic Shaping per porta. Si consiglia di eseguire questa procedura durante un tempo di inattività pianificato. L'output di esempio seguente mostra l'output effettivo della console dello switch quando il traffic shaping è abilitato:

2948GL3-A(config)#**interface fastethernet 5** 2948GL3-A(config-if)#**traffic-shape rate 1000000 512000** Changing all linecard binary images to support Port QOS. 2w4d: Loading Shared CAM ISL ucode image on [FastEthernet2]No active members in this bvi, shutting down 2w4d: %STANDBY-6-STATECHANGE: Standby: 1: BVI1 state Standby -> Init 2w4d: Downloading micro code on [FastEthernet4]. 2w4d: %LINK-3-UPDOWN: Interface BVI1, changed state to down 2w4d: %LINEPROTO-5-UPDOWN: Line protocol on Interface BVI1, changed state to down

```
2w4d: Loading Shared CAM ISL ucode image on [FastEthernet6]No active
 members in this bvi, shutting down
2w4d: %STANDBY-6-STATECHANGE: Standby: 2: BVI2 state Standby -> Init
2w4d: Downloading micro code on [FastEthernet8].
2w4d: %LINK-3-UPDOWN: Interface FastEthernet2, changed state to up
2w4d: %LINK-3-UPDOWN: Interface FastEthernet1, changed state to up
!--- Output suppressed.
```
#### D. È possibile utilizzare la funzione di limitazione della velocità sulle porte configurate per far parte di un gruppo di bridge?

A. Sì, la limitazione delle velocità può essere applicata a qualsiasi porta fisica; tuttavia, non può essere applicata ad alcuna interfaccia virtuale.

#### D. È possibile utilizzare gli Access Control Lists (ACLs) o le mappe di classe per definire il traffico che deve essere limitato o di cui è necessaria la forma?

R. No, gli ACL o le mappe di classe non sono supportati con la limitazione della velocità. Tutto il traffico, ad eccezione di quello a commutazione di contesto o associato alla CPU, è soggetto a limitazioni di velocità o al shaping sull'interfaccia a cui viene applicato, nella direzione specificata.

#### D. È possibile applicare la limitazione della velocità di ingresso e di uscita sulla stessa interfaccia?

R. Sì, tuttavia, il traffic shaping e la limitazione della velocità di output non possono essere applicati alla stessa interfaccia.

#### D. Gli switch Catalyst di layer 3 (L3) supportano l'ingresso asimmetrico e la limitazione della velocità in uscita?

R. Sì, è possibile specificare velocità diverse in ciascuna direzione nella configurazione QoS di limitazione della velocità per porta.

#### D. Perché quando si esegue il comando show interface fastethernet x rate-limit non viene restituito alcun output?

A. Il comando show interface fastethernet x rate-limit è un comando Cisco IOS generico; non è supportato sugli switch Catalyst layer 3 (L3) perché la limitazione della velocità viene eseguita a livello di microcodice. Il traffic shaping si basa sul traffico in uscita da una porta. In questo caso, l'output del comando show interface può essere usato per ottenere informazioni sulla velocità ottenuta dopo la modellazione. Analogamente, per il limite di velocità in uscita, è possibile usare il comando show interface. Per la limitazione della velocità in entrata, gli switch non dispongono di contatori sulla porta per controllare la velocità finale ricevuta. Per verificare la conformità della funzionalità, è necessario configurare il traffico in modo che attraversi un'altra porta e vengano visualizzati i contatori di output su tale porta. Ad esempio, il traffico entra dalla porta Fast Ethernet 1 e parte attraverso Fast Ethernet 2. Per determinare la velocità in entrata ottenuta dal limite di velocità su Fast Ethernet 1, è necessario visualizzare la velocità in uscita ottenuta su Fast Ethernet 2. L'altra opzione consiste nell'utilizzare gli strumenti di monitoraggio per verificare la velocità ottenuta.

### D. Perché si ottengono prestazioni inferiori per il traffico TCP con limitazioni di

#### velocità?

R. Le applicazioni TCP non funzionano correttamente quando i pacchetti vengono scartati a causa della limitazione della velocità, dovuta allo schema di windowing utilizzato nel controllo del flusso. È possibile regolare il parametro relativo alla dimensione della frammentazione o alla velocità per ottenere il throughput richiesto.

#### D. Qual è il valore tipico delle dimensioni di burst da utilizzare per la limitazione della velocità sugli switch di layer 3 (L3)?

R. Gli switch L3 implementano un'approssimazione dell'algoritmo a bucket singolo nel firmware e una dimensione di burst ragionevole per l'intervallo delle velocità di traffico è di circa 20.000 byte. Le dimensioni della frammentazione devono includere almeno un pacchetto di dimensioni massime. Con ciascun pacchetto in arrivo, l'algoritmo di controllo determina l'intervallo di tempo tra il pacchetto e l'ultimo pacchetto e calcola il numero di token generati durante il tempo trascorso. Aggiunge quindi questo numero di token al bucket e determina se il pacchetto in arrivo è conforme o supera i parametri specificati.

#### D. Come funziona la classificazione di input o in entrata?

R. All'uscita di una porta sono supportate quattro code hardware. I pacchetti vengono classificati in base all'input in base ai tre bit di precedenza IP, dove il bit meno significativo (LSB) può essere ignorato. Vedere la tabella seguente:

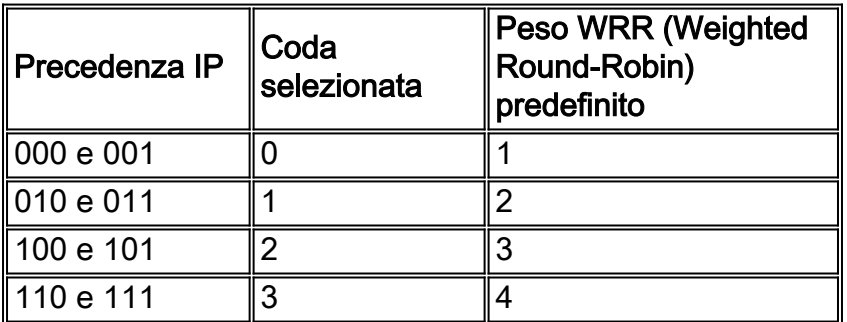

Classificazione input non supportata per protocolli non IP. Nessun algoritmo di pianificazione input supportato nell'input oltre a FIFO.

#### D. Come funziona la programmazione in uscita o in uscita?

R. Il lato in uscita dell'interfaccia ha quattro code hardware, come descritto in Come funziona la classificazione in entrata o in entrata?. In caso di congestione, i pacchetti vengono trasmessi sull'interfaccia in uscita in base all'algoritmo WRR (Weighted Round-Robin) tra le quattro code dell'hardware. La larghezza di banda non è riservata esplicitamente a queste quattro code. A ciascuna di esse viene assegnato un peso di programmazione WRR diverso, che determina il modo in cui le code condividono la larghezza di banda dell'interfaccia. Il peso del WRR è configurabile dall'utente; è possibile assegnare un peso WRR diverso per ciascuna coda. I valori predefiniti sono mostrati nella tabella in Come funziona la classificazione di input o in entrata?. Maggiore è il peso WRR, maggiore è la larghezza di banda effettiva per quella coda specifica.

### D. È possibile modificare la programmazione dell'output QoS a livello di interfaccia?

R. Sì, la programmazione WRR (Weighted Round-Robin) può essere configurata a livello di sistema e di interfaccia. La configurazione a livello di interfaccia ha la precedenza sulla configurazione a livello di sistema per l'interfaccia specifica.

#### D. Il WRR (Weighted Round-Robin) funziona su un'interfaccia configurata per essere inserita in un gruppo bridge?

R. No, il protocollo WRR viene implementato solo per i pacchetti IP indirizzati in base ai due bit di IP precedence.

### D. Negli switch Catalyst di layer 3 (L3), CBWFQ (Class Based Weighted Fair Queuing) o LLQ (Low Latency Queuing) è supportato?

R. No, le funzionalità modulari QoS Command-Line Interface (CLI), come CBWFQ e LLQ, non sono supportate sugli switch L3 Catalyst.

#### D. Gli switch Catalyst di layer 3 (L3) implementano meccanismi di prevenzione della congestione, ad esempio WRED (Weighted Random Early Detection)?

R. No, i meccanismi di prevenzione delle congestioni come WRED non sono supportati.

### D. Gli switch Catalyst di layer 3 (L3) supportano la classificazione IEEE 802.1p o CoS (Class of Service)?

R. Le classificazioni basate su CoS di livello 2 (L2), 802.1p o 802.1p non sono supportate. Le porte 10/100 sul modulo WS-X4232-L3 le supportano in quanto sono porte L2, ma il valore CoS non viene mantenuto se il pacchetto viene instradato attraverso il modulo WS-X4232-L3.

#### D. Il valore Layer 2 (L2) Class of Service (CoS) viene mantenuto per i pacchetti instradati tramite il modulo WS-X4232-L3?

R. Anche se le porte instradate sul modulo WS-4232-l3 non supportano il CoS L2, le altre porte 10/100 supportano la classificazione dell'input e la pianificazione dell'output basate sul CoS L2. Queste funzionalità sono supportate anche su tutti gli altri moduli Ethernet (schede di linea) dello switch Catalyst 4000. I frame ricevuti con valori CoS sono considerati attendibili sulla porta in entrata, ma il valore CoS viene perso quando viene instradato attraverso il modulo WS-X4232-L3 a una porta in uscita su una VLAN diversa. Il valore CoS viene mantenuto quando la porta in uscita si trova nella stessa VLAN della porta in entrata e viene configurata per il trunking.

#### D. Il modulo Cisco Catalyst serie 4000 Layer 3 (WS-X4232-L3) supporta il routing delle policy?

R. No, il modulo WS-X4232-L3 non supporta Policy Routing. Poiché questo modulo condivide la stessa codebase con altri dispositivi di routing, accetta i comandi route-map, ma la configurazione non ha alcun effetto sulle decisioni di routing.

## Informazioni correlate

- [Quality of Service sugli switch Catalyst 4500/4000 con CatOS Domande frequenti](//www.cisco.com/en/US/products/hw/switches/ps663/products_qanda_item09186a0080094869.shtml?referring_site=bodynav)
- · [Pagine di supporto dei prodotti LAN](//www.cisco.com/web/psa/products/tsd_products_support_general_information.html?c=268438038&sc=278875285 &referring_site=bodynav)
- [Pagina di supporto dello switching LAN](//www.cisco.com/web/psa/technologies/tsd_technology_support_technology_information.html?c=268435696&referring_site=bodynav)
- [Documentazione e supporto tecnico Cisco Systems](//www.cisco.com/cisco/web/support/index.html?referring_site=bodynav)